ThingMagic Mercury API makes it easy for system integrators, Original Equipment Manufacturers and Independent Software Vendors to discover, provision, and control ThingMagic readers – removing complexities and speeding RFID solution development, resulting in a quicker return on investment.

An extensive software development kit (SDK) with example applications and sample code in Java, C and C#, ThingMagic Mercury API offers a consistent programmatic interface across all ThingMagic finished readers and embedded RFID modules. The intuitively designed and well documented Mercury API requires little RFID expertise, enabling developers to rapidly design and test:

- · Reader and tag commands
- · Advanced read functionality, such as setting antennas, protocols and filtering criteria
- · Advanced tag operations, such as killing and locking tags
- · Privacy and security features
- Performance and memory optimization

ThingMagic Mercury API is available for several different programming languages, is written in Java, C and C#, and supports the following application types:

- .NET applications in the .NET Compact Framework v2.0
- Windows applications in the .NET Framework and Java Framework
- · Linux (Intel) and MacOSX applications in the Java Framework
- Android applications in the Java Framework
- iOS application with Mercury API using Xcode framework

The Mercury API communicates with readers through a TCP-based network connection or via local serial ports. For Android applications, the Java API includes built-in support for connecting to Mercury 6e and Mercury 5e series modules over Bluetooth. On-reader applications are supported on most ThingMagic finished readers through the Mercury C API. Programs to control the reader can be extremely simple or very powerful.

## Here are the 4 basic commands needed to activate a reader and return results:

| Function  | Examples                                               | Features                                                                                                    |
|-----------|--------------------------------------------------------|----------------------------------------------------------------------------------------------------|
| Create    | rdr = Reader.Create<br>(tmr://192.168.12.101)          | Creates reader instance, giving reader type and identifier. If<br>"tmr" is used for reader type, API determines reader type<br>automatically                                              |
| Connect   | rdr.connect()                                          | Activates connection to reader, defined in "Create" command                                                                                                    |
| SetRegion | rdr.ParamSet("/reader/region/id",<br>Reader.Region.NA) | Sets regulatory region of operation. This example sets it to<br>"NA" – North America. A list of supported choice is made.                                                                 |
| Read      | tagReads = rdr.Read(500)                               | Read commands can be simple or very powerful. This simple<br>form reads for 500 ms and returns an array of results, using<br>default settings and automated discovery of active antennas. |

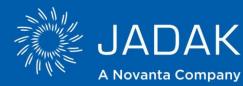

## USA Office phone:+1 315.701.0678 email: info@jadaktech.com web: jadaktech.com

European Office phone:+31 (0)76.522.5588 email: info@jadak.eu Asia Pacific Office phone: +86 512.6283.7080

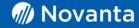